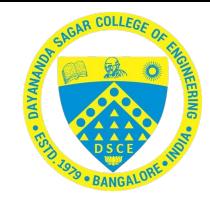

#### **VinaLigGen: A method to generate Ligplots and retrieval of hydrogen and hydrophobic interactions from protein-ligand complexes**

*Raghvendra Agrawal<sup>1</sup> , Punarva H B<sup>1</sup> , Gagan O Heda<sup>1</sup> , Vishesh Y M<sup>1</sup> , Prashantha Karunakar<sup>2</sup> 1 Department of Biotechnology, PES University, Bangalore, India – 560085* 

*<sup>2</sup>Department of Biotechnology, Dayananda Sagar College of Engineering (Affiliated to Visvesvaraya Technological* 

*University, Belagavi), Bangalore, India – 560111*

*[prashantha-bt@dayanandasagar.edu](mailto:prashantha-bt@dayanandasagar.edu) / [prashantha.karunakar@gmail.com](mailto:prashantha.karunakar@gmail.com)*

**XXIX Symposium on Bioinformatics and Computer-Aided Drug Discovery | Virtual | 18-20, September 2023**

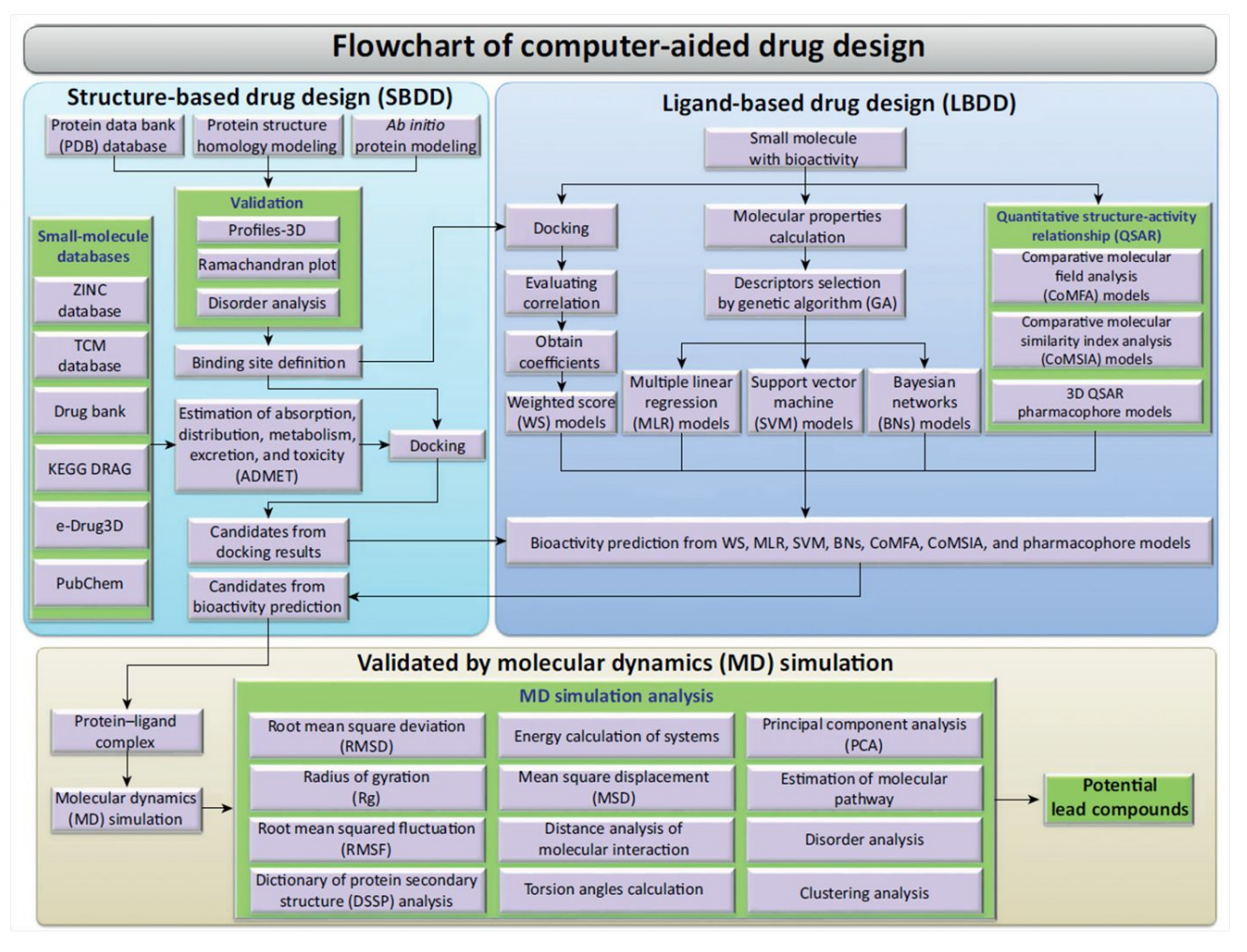

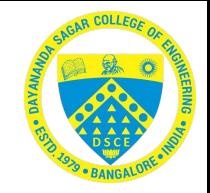

2

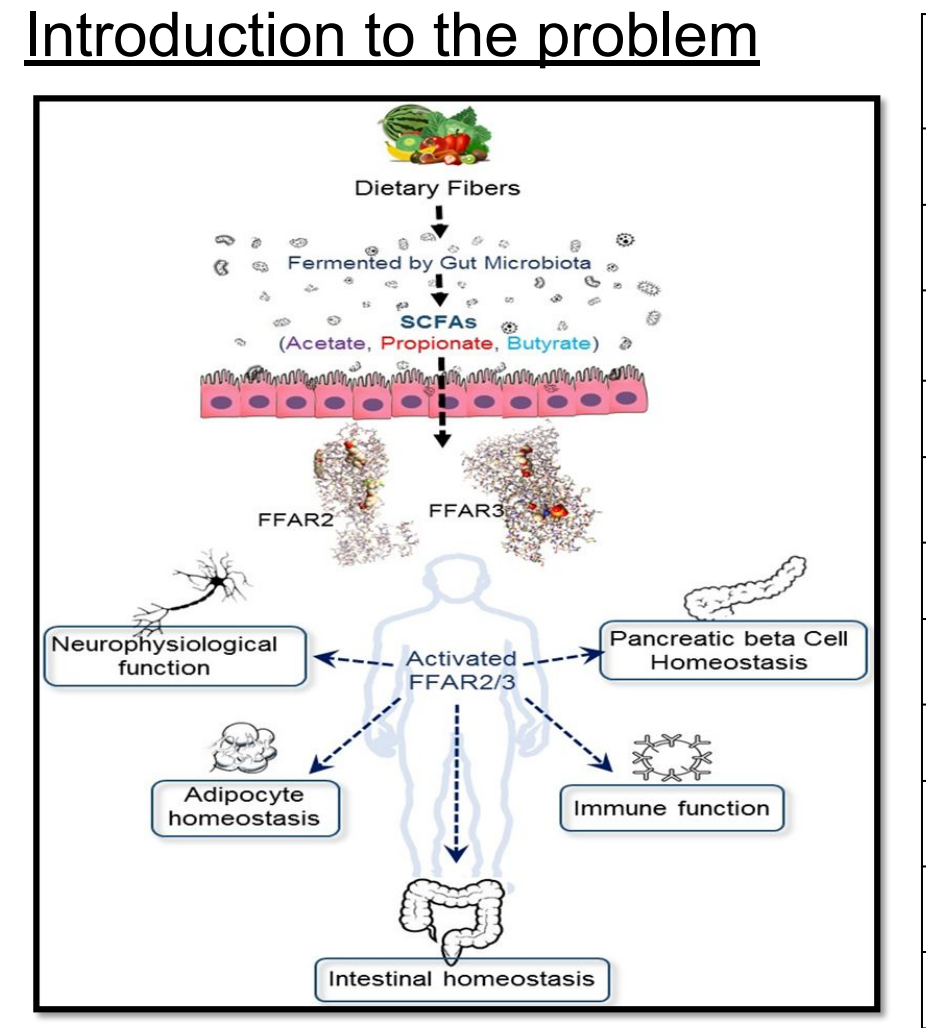

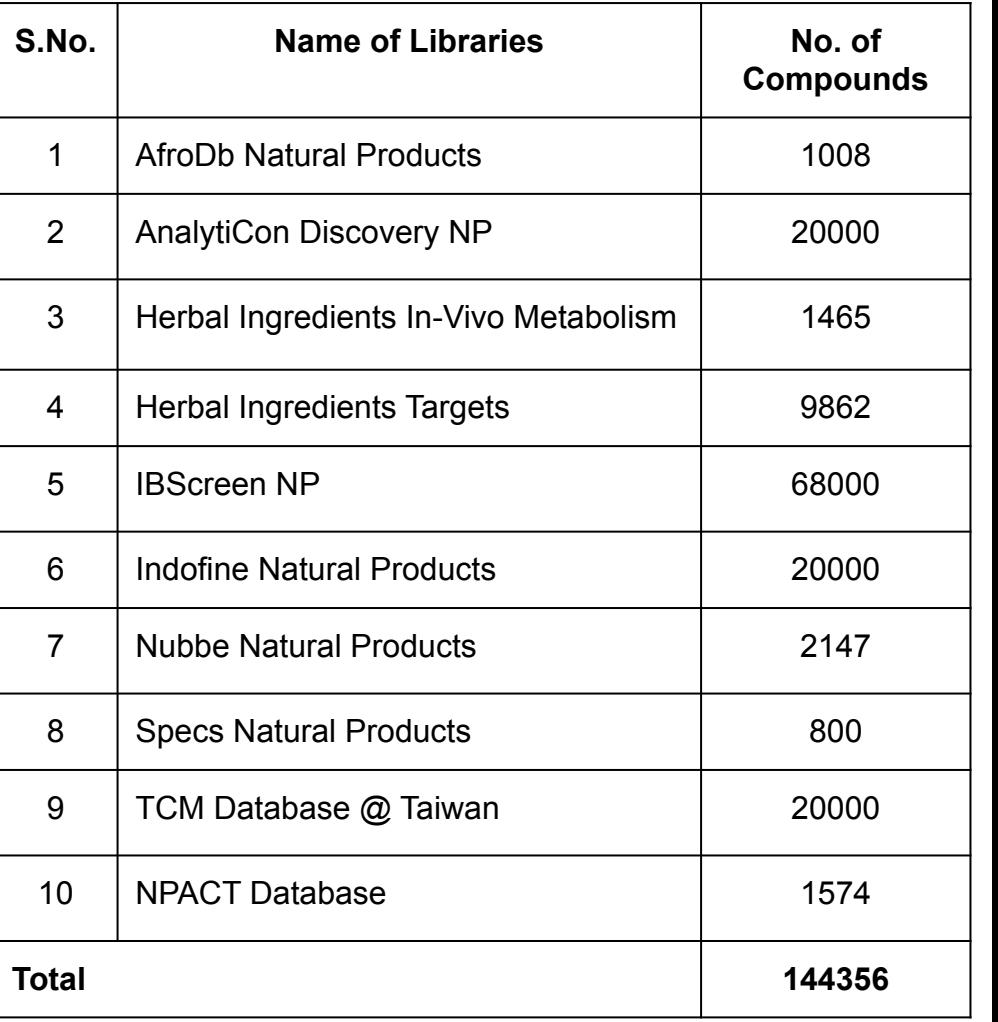

#### **Vina score and LigPlot generation**

#### **Manual procedure**

Number of ligands 16 Number of conformations/ligand is

- $= 16 * 9$  (docked vina conformations)
- = 144 conformations

To generate LigPlot of 144 conformations

= 144 \* 2 minutes/conformation

= 288 minutes

 $=$  ~5 Hours

#### **Our solution:**

20 - 30 minutes

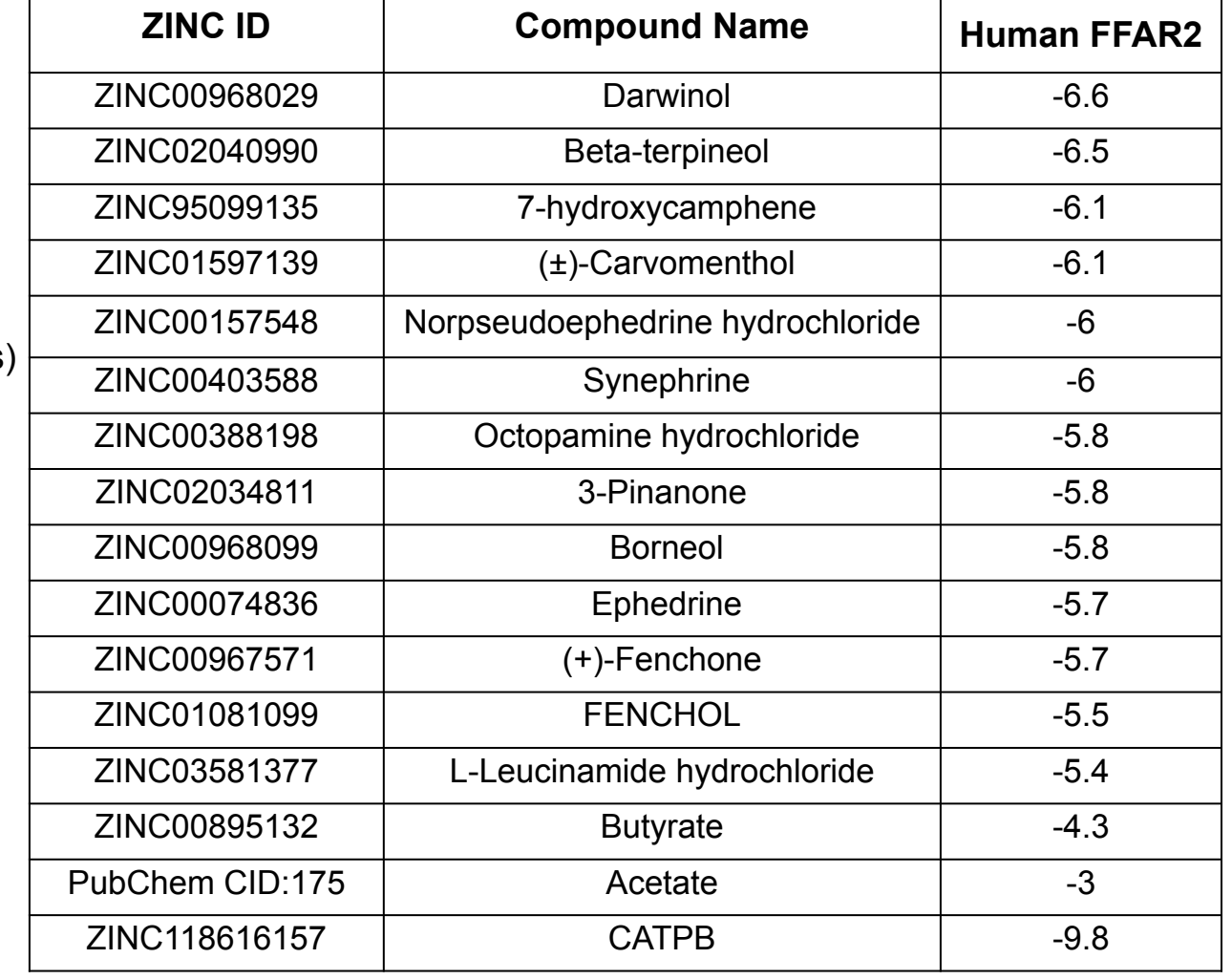

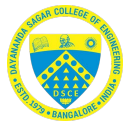

- A program that extracts hydrogen, hydrophobic interactions and generates postscripts/png of these interactions for better analysis.
- The tool takes the docked protein-ligand complex ( out.pdbqt files) along with the macromolecule (.pdb) file.
- Before extracting interaction data, It shortlists docked complexes based on the given molecule IDs.
- This tool does not require any pre-processing of the complexes.
- The output of this tool is a .zip file which consists of,

 $\circ$  An excel sheet which has the hydrogen and hydrophobic bond data.

- A folder 'Target Files', Which has the files that were considered for generating the above.
- Another folder 'LigPlot', Which has the postscript, and bond interactions data files.

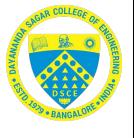

- The docked complexes used as input files can be of the following 3 types,
	- Type 1: The Molecule ID is in the file name itself.
	- Type 2: The Molecule ID is inside the file.
	- $\circ$  Type 3: This one is very similar to Type 2, But the only difference is that the molecule
	- $\circ$  file is inside a folder and the molecule ID is inside the file. As per this example, the molecule i.e 'out.pdbqt' is

placed inside. Example: 'KUS-LIB1\_ligand\_001' and the molecule ID is inside out.pdbqt

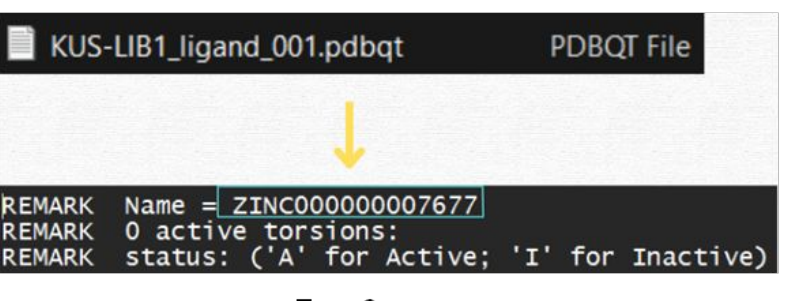

Type 2

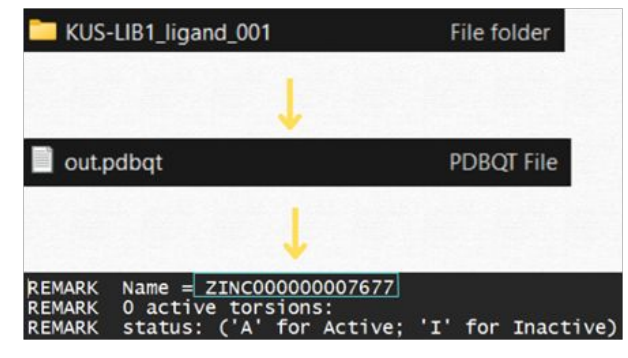

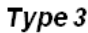

#### zinc000000007677 uff\_e=1783.05\_out.pdbqt **PDBOT File**

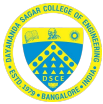

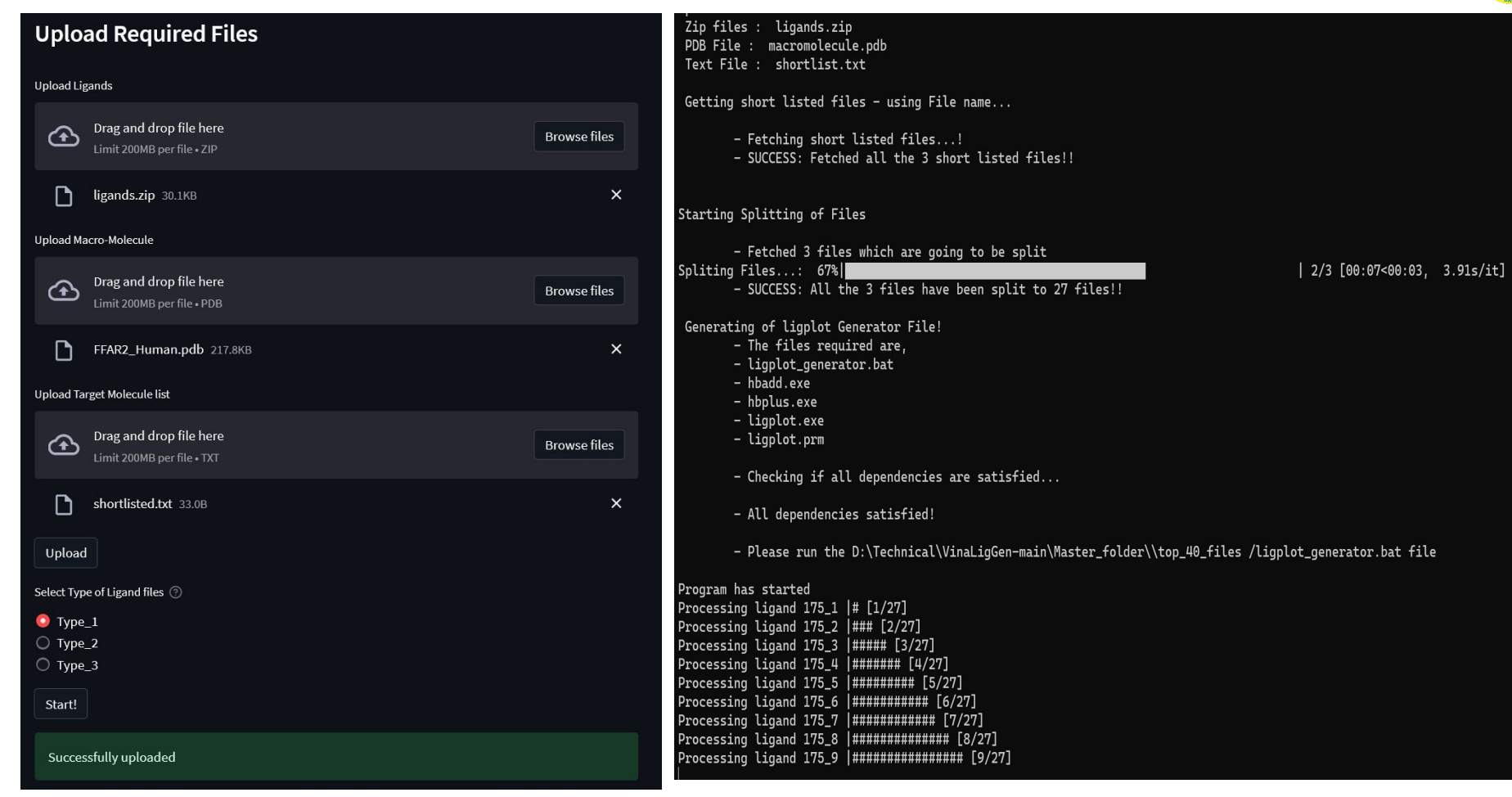

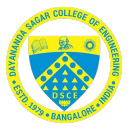

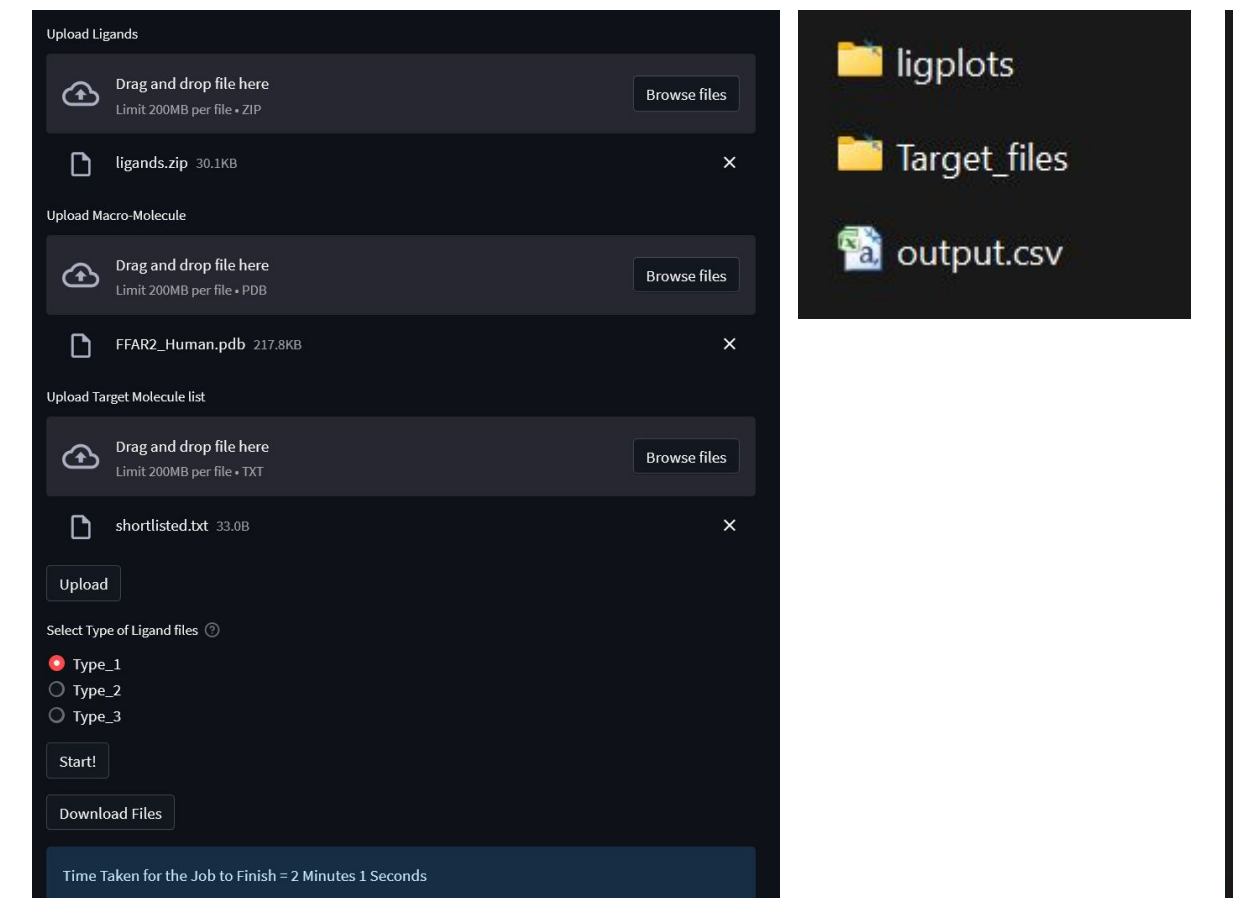

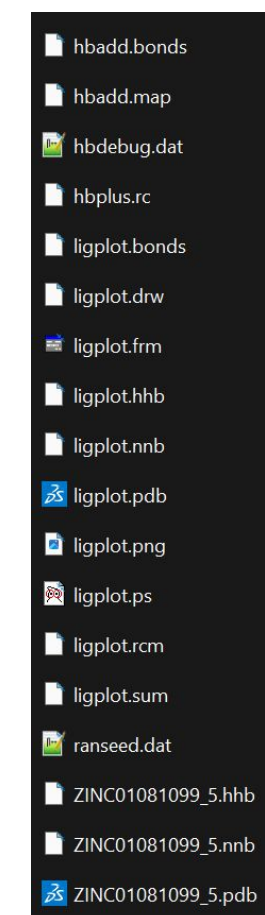

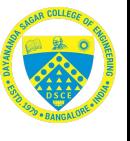

#### *Significance of hydrogen bonding and hydrophobic interactions*

**Molecular Recognition:** Hydrogen bonds enable specific interactions between ligands and receptors.

**Binding Affinity:** They contribute to strong non-covalent bonding and higher binding affinities.

**Binding Orientation:** Hydrogen bonds guide ligands into the correct binding position.

**Binding Specificity:** They help discriminate between similar ligands based on bonding patterns.

**Scoring Functions:** Docking algorithms use hydrogen bond data in scoring ligand-receptor complexes.

**Drug Design:** Hydrogen bonds inform the optimization of ligand structures for binding.

**Biological Function:** Hydrogen bonds are crucial in various biological processes.

**Virtual Screening:** Hydrogen bond predictions aid in screening potential drug candidates.

**Complementarity:** Hydrophobic interactions contribute to the complementarity between ligands and receptors.

**Binding Affinity:** They play a crucial role in stabilizing ligand-receptor complexes.

**Nonpolar Regions:** Hydrophobic groups on ligands and receptors interact favorably in nonpolar environments.

**Core Binding:** Hydrophobic interactions often form the core of protein-ligand complexes.

**Specificity:** They aid in discriminating between ligands with different hydrophobic properties.

**Binding Strength:** Hydrophobic interactions can significantly enhance the overall binding strength.

**Structural Stability:** They contribute to the structural stability of ligand-receptor complexes.  $_{0}$ 

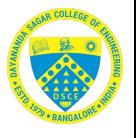

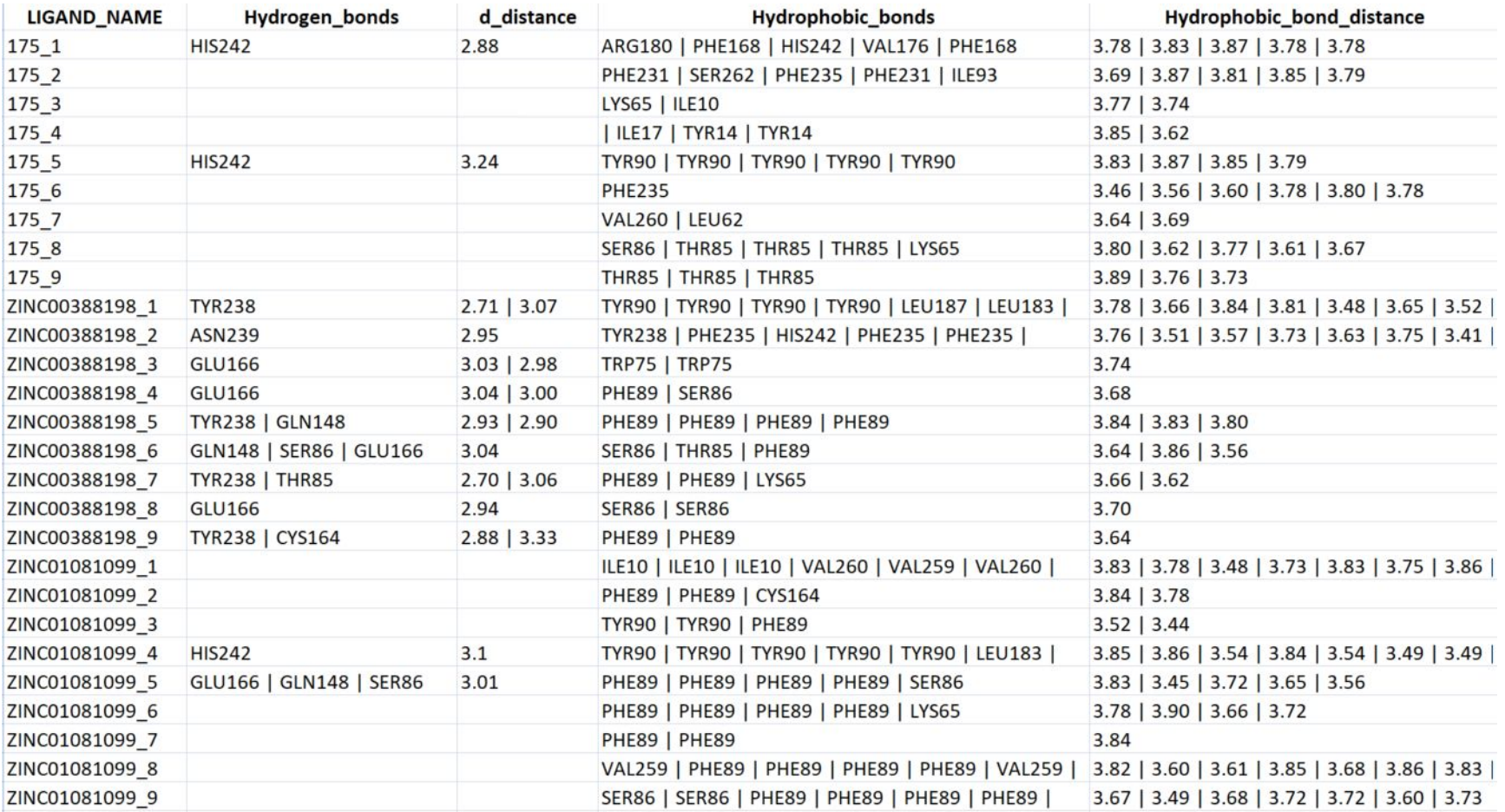

10

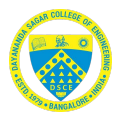

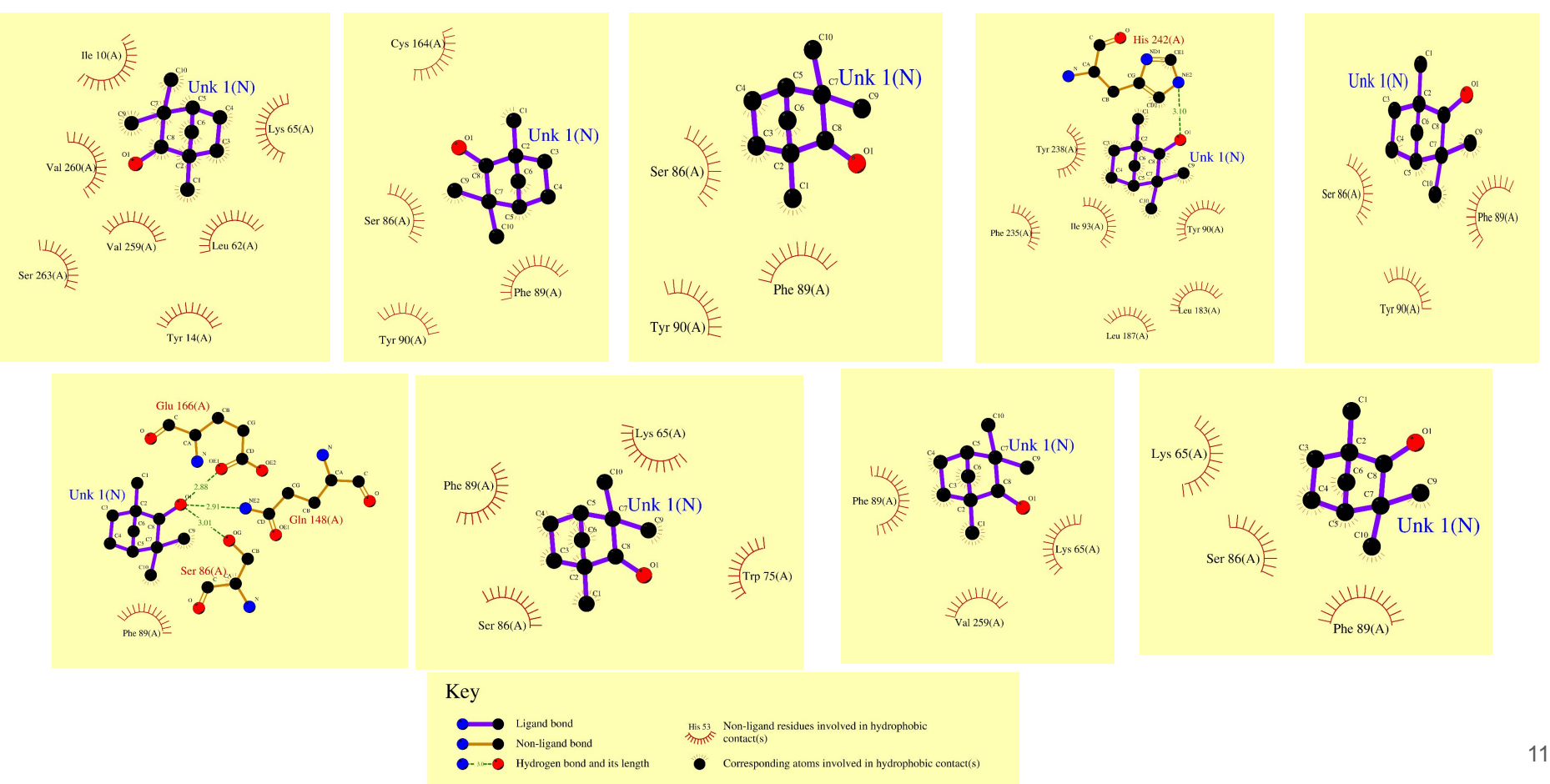

frontiers<sup>1</sup>

in Aging Neuroscience

OPEN ACCESS

Małgorzata Kujawska, Poman University of Medical Sciences, Poland

North Carolina Central University,

Linivarsidade do Extremo Sul

Edited by:

Reviewed by:

**United States** Jaqualhe Generoso.

Catarinense, Brazil

\*Correspondence:

fpresent address-

West Wrante University, Morgantown, WV. United States

Received: 03 July 2021

Accepted: 06 September 2021 Published: 05 October 2021

Sharma S, Miller B, Jain S and

Receptor 2 Signaling Amelionates

Amyloid- ß Induced Neurotoxialty by Modulating Protectysis-Senescence

Ront, Aging Neurosci, 13:735933.

dol: 10.3389/fhagl.2021.735933

Yaday H (2021) Activation of Microbiota Sensing - Pree Fatty Acid

Razazan A, Karunakar P, Mishra SP.

Ateton Rezazion

Citation

Hanom Yadav hvadav@ust.edu

 $Rin X01$ 

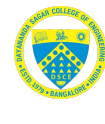

ORIGINAL RESEARCH published: 05 October 2021

dol: 10.3389/fnagl.2021.735933

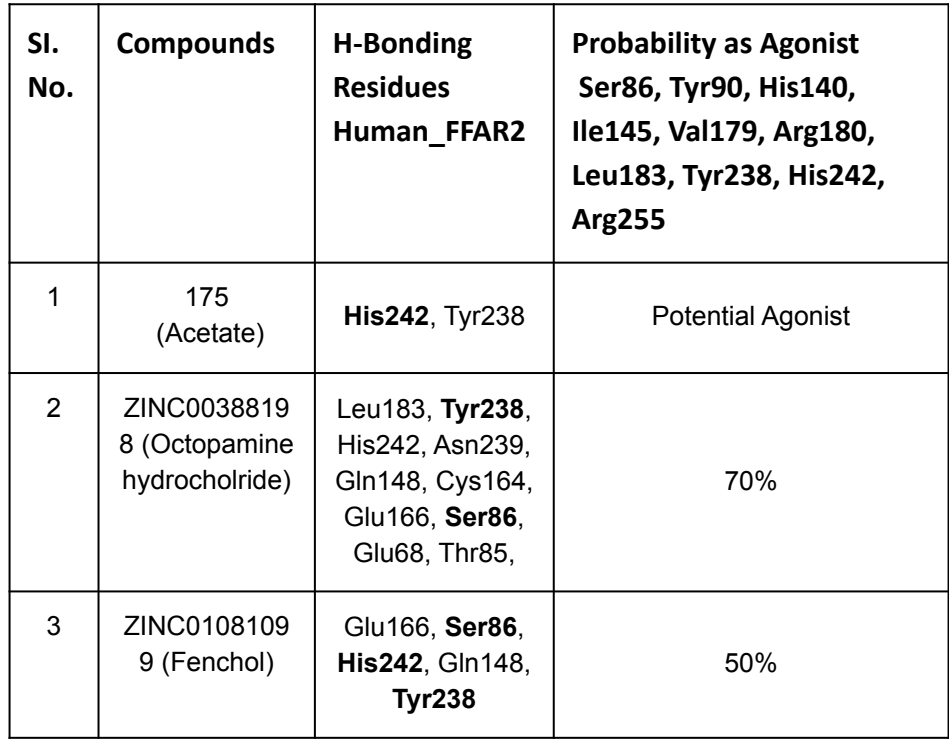

 $\circledR$ **Activation of Microbiota** Sensing - Free Fatty Acid Receptor 2 Signaling Ameliorates Amyloid-B **Induced Neurotoxicity by Modulating Proteolysis-Senescence Axis** 

Atofoh Razazan<sup>11</sup>, Prashantha Karunakar<sup>2</sup>, Sidharth P, Mishra<sup>1,3</sup>, Shailesh Sharma<sup>4</sup>, Brandi Miller<sup>1,3</sup>, Shalini Jain<sup>3</sup> and Hariom Yaday<sup>1,3,5,6</sub>\*</sup>

<sup>1</sup>Department of Internal Medicine, Molecular Medicine, Wake Forest School of Medicine, Winston Salem, NC, United States, <sup>2</sup>Department of Biotechnology, PES University, Bangalore, India, <sup>3</sup>Department of Neurosurgery and Brain Repair, Morsani College of Medicine, University of South Rorida, Tampa, R., United States, "National Institute of Animal Biotechnology, Hyderabad, India, "Department of Internal Medicine-Digestive Diseases and Nutrition, Morsani College of Medicine. University of South Rorida, Tampa, R., United States, <sup>4</sup>USE Center for Microbiome Research, USE Institute on Microbiomes. Center of Excellence for Aging and Brain Repair, University of South Rorida, Tampa, R., United States

Multiple emerging evidence indicates that the gut microbiota contributes to the pathology of Alzheimer's disease (AD)-a debilitating public health problem in older adults. However, strategies to beneficially modulate gut microbiota and its sensing signaling pathways remain largely unknown. Here, we screened, validated, and established the agonists of free fatty acid receptor 2 (FFAR2) signaling, which senses beneficial signals from short chain fatty acids (SCFAs) produced by microbiota. The abundance of SCFAs, is often low in the out of older adults with AD. We demonstrated that inhibition of FFAR2 signaling increases amyloid-beta (AB) stimulated neuronal toxicity. Thus, we screened FFAR2 agonists using an in-silico library of more than 144,000 natural compounds and selected 15 of them based on binding with FFAR2agonist active sites. Fenchol (a natural compound commonly present in basil) was recognized as a potential FFAR2 stimulator in neuronal cells and demonstrated protective effects against AB-stimulated neurodegeneration in an FFAR2-dependent manner. In addition. Fenchol reduced AD-like phenotypes, such as AB-accumulation, and impaired chemotaxis behavior in Caenorhabditis (C.) elegans and mice models, by increasing AB-clearance via the promotion of proteolysis and reduced senescence in neuronal cells. These results suggest that the inhibition of FFAR2 signaling promotes ABinduced neurodegeneration, while the activation of FFAR2 by Fenchol ameliorates these abnormalities by promoting proteolytic AB-clearance and reducing cellular senescence. Thus, stimulation of FFAR2 signaling by Fenchol as a natural compound can be a therapeutic approach to ameliorate AD pathology.

Keywords: microbiota, free fatty acid, G-coupled protein receptor, FFAR2 (GPR43), fenchol, natural compounds, **Alzhelmer's** 

 $\mathbf{I}$ 

Frontiers in Aging Neuroscience | www.frontiersin.org

#### References

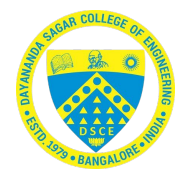

1. Wallace, A. C., Laskowski, R. A., & Thornton, J. M. (1995). LIGPLOT: a program to generate schematic diagrams of protein-ligand interactions. *Protein engineering, design and selection*, *8*(2), 127-134.

2. Ding, J., & Arnold, E. (2006). HBPLUS.

3. Huey, R., Morris, G. M., & Forli, S. (2012). Using AutoDock 4 and AutoDock vina with AutoDockTools: a tutorial. *The Scripps Research Institute Molecular Graphics Laboratory*, *10550*, 92037.

4. DeLano, W. L., & Bromberg, S. (2004). PyMOL user's guide. DeLano Scientific LLC, 629.

5. Dutta, S., Zardecki, C., Goodsell, D. S., & Berman, H. M. (2010). Promoting a structural view of biology for varied audiences: an overview of RCSB PDB resources and experiences. *Journal of applied crystallography*, *43*(5), 1224-1229.

6. S. P. Mishra, P. Karunakar, S. Taraphder, and H. Yadav, "FFAR2/3 as Microbial Metabolite Sensors to Shape Host Health: Pharmacophysiological View," *Biomedicines*, vol. 8, E154, 2020

7. Chen, Yu-Chian. "Beware of docking!." *Trends in pharmacological sciences* 36.2 (2015): 78-95.

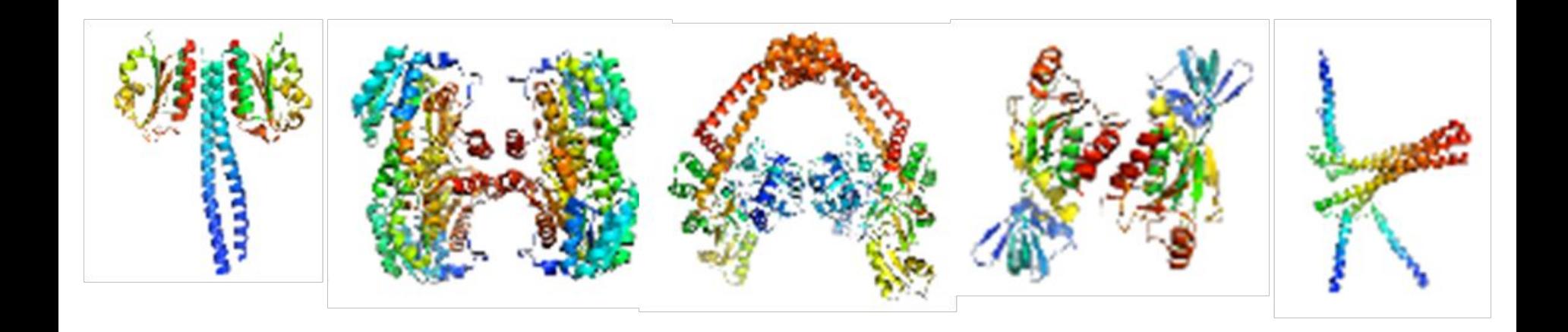

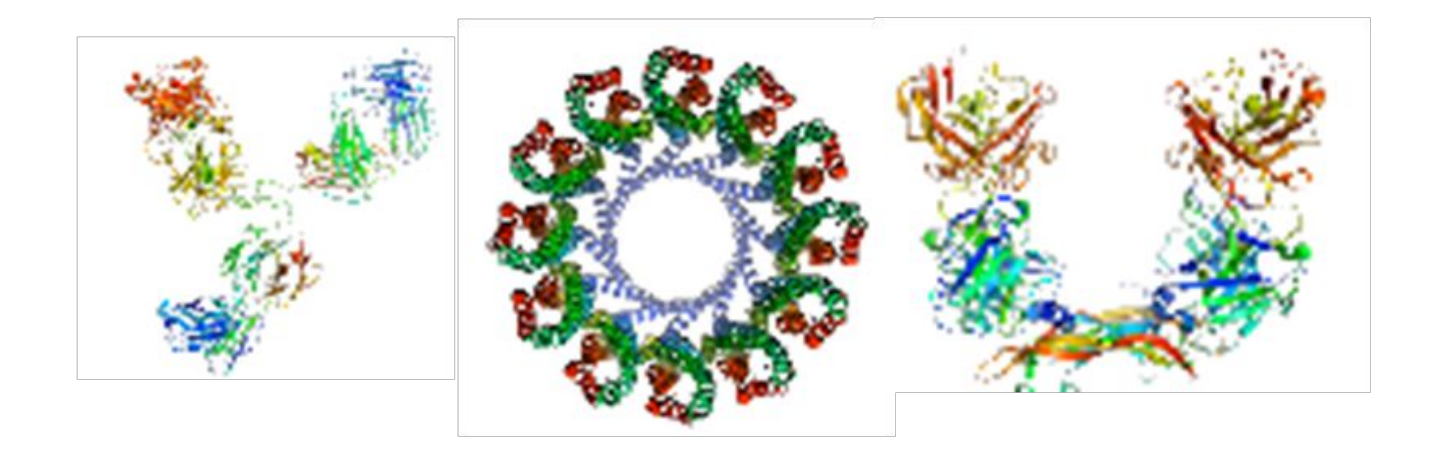